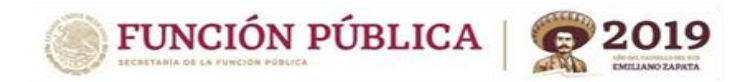

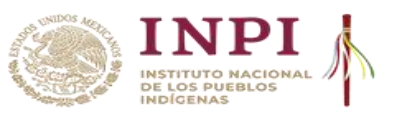

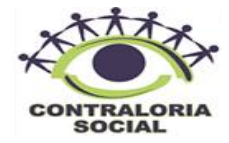

## **PROGRAMA DE APOYO A LA EDUCACIÓN INDÍGENA 2019**

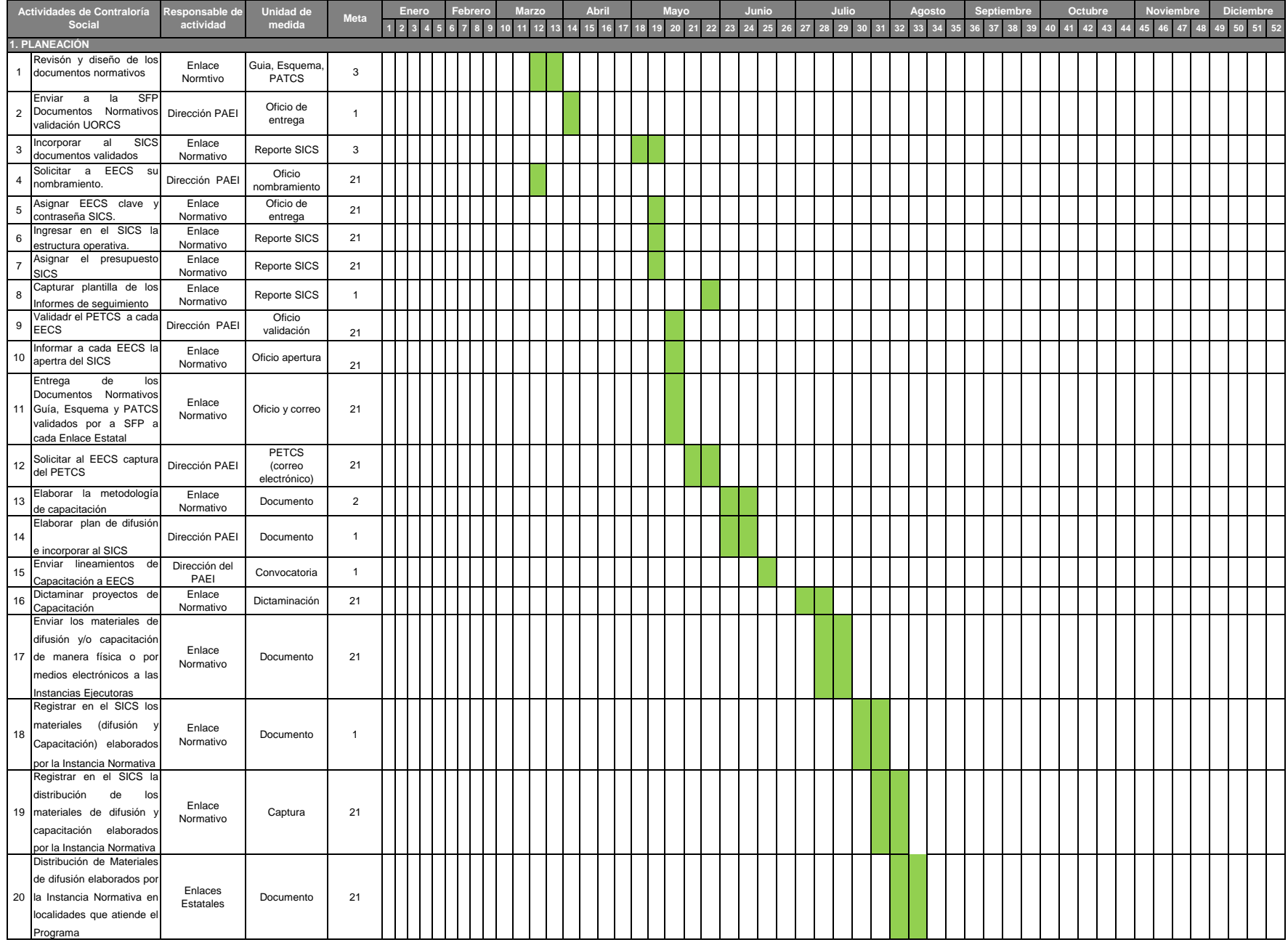

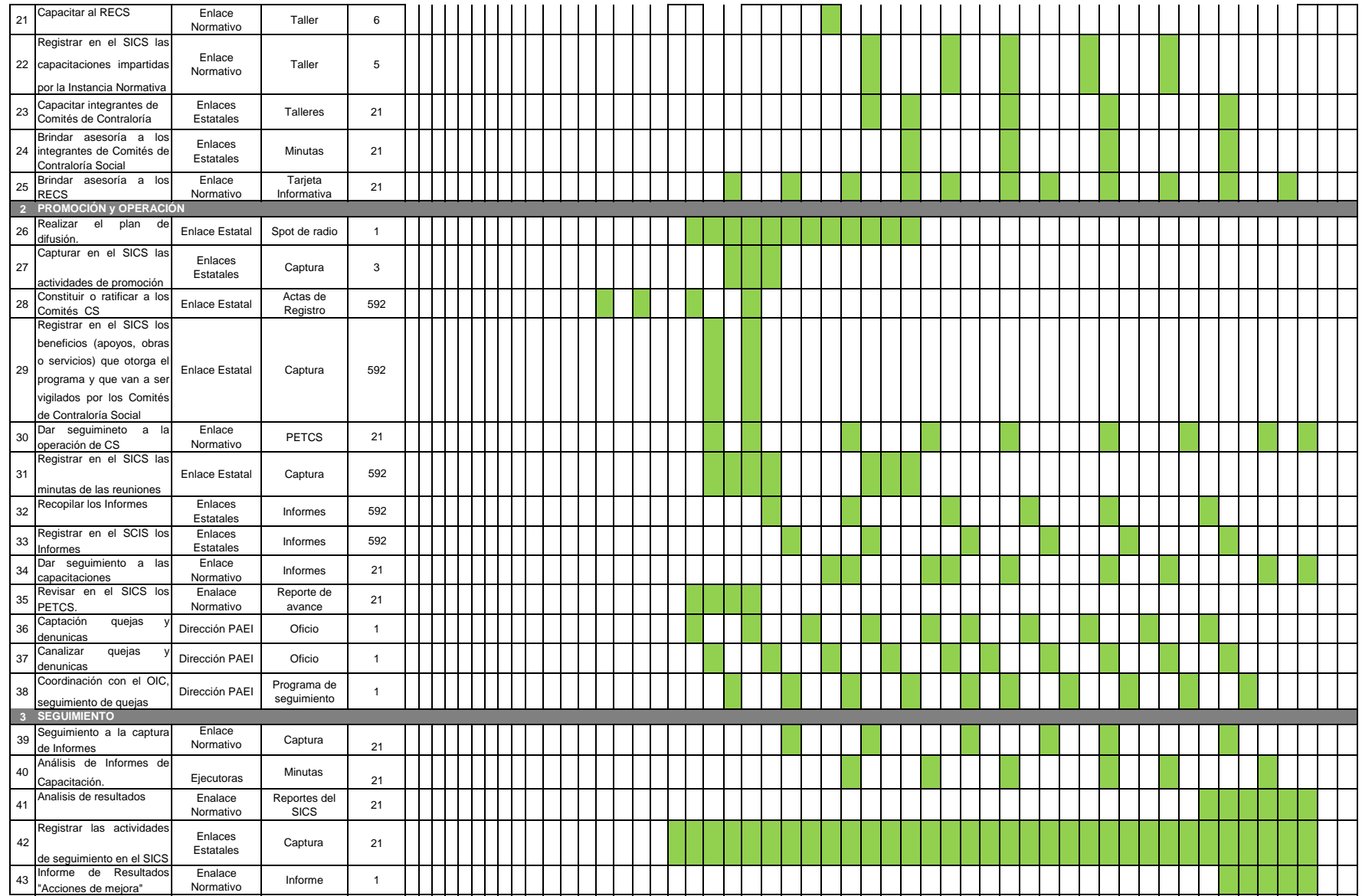

Dirección de Operación del Programa de Apoyo a la Educación Elva Rodríguez Villareal **Gonzalo Hermosillo Claudio** Gonzalo Hermosillo Claudio

Enlace Normativo